# Hivatalos elérhetőség, cégkapu és cégkapu regisztráció

Mit kell tenni ügyvédeknek és ügyvédi irodáknak? Gyakori kérdések és válaszok

2017. július 14.

## 1. Mi az a hivatalos elérhetőség és miért fontos?

Az elektronikus ügyintézés és a bizalmi szolgáltatások általános szabályairól szóló 2015. évi CCXXII. törvény, az "**Eüsztv"** alapján 2018. január 1-jétől minden gazdálkodó szervezet és jogi képviselő köteles elektronikusan ügyet intézni a közfeladatot ellátó szervek (bíróságok, hatóságok stb.) vagy közüzemi szolgáltatók felé. Ez utóbbi kört nevezi az Eüsztv. "ügyintézést biztosító szervnek", nevezzük itt egyszerűen hatóságnak.

Az elektronikus ügyintézés egyik alapfeltétele, hogy a hatóság elektronikus úton és megbízható módon elérhesse az ügyfélként eljáró személyt. Ez a "hivatalos elérhetőség".

Eddig is volt ugyan elektronikus elérhetőségünk, hiszen használtunk ügyfélkaput és perkaput. De ezt az elérhetőséget eddig minden ügyben az elektronikus irataink első beküldésekor meg kellett adnunk. Ezért volt az, hogy az első iratot a bíróság is mindig papír alapon küldte meg az alperes ügyfélnek. Kézbesítési vélelem ezidáig kizárólag postán hivatalos irat kézbesítésével vagy végrehajtói kézbesítés útján állhatott be.

A legnagyobb változás január 1-jétől, hogy az elektronikus **ügyintézésre köteles személyek esetén a kézbesítési vélelem már elektronikusan is beállhat**. Elég, ha a hatóság a közzétett hivatalos elérhetőségre kézbesít egy iratot, és a "küldemény kézbesítettnek minősül" akkor is, ha azt a címzett a második értesítést követően sem veszi át (lásd Eüsztv. 14. § (4) bekezdés).

Fontos, hogy ez a kötelezettség az ügyvédi irodákat és az egyéni ügyvédeket akkor is terheli, ha nem jogi képviselői minőségben járnak el, azaz saját ügyeikben is.

#### **Honnan tudja a hatóság majd, hogy kinek mi a hivatalos elérhetősége**?

Ezt a célt szolgálja majd 2018. január 1-jétől az Eüsztv. legfontosabb intézménye, a [rendelkezési](https://rendelkezes.kekkh.gov.hu/rny-public/index.jsp)  [nyilvántartás](https://rendelkezes.kekkh.gov.hu/rny-public/index.jsp). Az Eüsztv. szerint a hatálybalépésekor már **létező gazdálkodó szervezet 2017. augusztus 30-ig köteles bejelenteni a rendelkezési niylvántartásba a hivatalos elérhetőségét**, új gazdálkodó szervezet pedig a létrejöttét (bejegyzését) követő 8 napon belül (Eüsztv. 14. § (1) és 108. § (6)).

#### **Mit lehet hivatalos elérhetőségként bejelenteni**?

Nem jelenthetünk be bármifajta email címet ekként – csak ún. **biztonsági kézbesítési címet jelenthetünk be hivatalos elérhetőségként**. Eddig ez a lehetőség hiányzott, mert senki nem nyújtott ilyen szolgáltatást. A cégkapu azonban biztosan ilyen szolgáltatás lesz.

Ügyvédi irodaként akkor is a cégkaput kell használnunk, ha nyilvánvalóan nem vagyunk cégek.

Egyéni ügyvédek is nyithatnak cégkaput a 451/2016. (XII.19.) Korm. rendelet 91. § értelmében, és cégkaput használhatnak hivatalos elérhetőségre is. Noha az egyéni ügyvédek is kötelesek hivatalos elérhetőség bejelentésére a rendelkezési nyilvántartásba, ők dönthetnek úgy is, hogy inkább a személyes ügyfélkapujukat használják majd hivatalos elérhetőségre (bár erre a rendelkezési nyilvántartás tartalma miatt jelenleg nincsen lehetőség.)

Valószínűleg lesz majd más ilyen szolgáltatás is, pl. a Magyar Posta szolgáltatása vagy akár piaci szolgáltatók (pl. Microsec) is nyújthatnak ilyen szolgáltatást. De egyelőre augusztus 30-ig bejelentési kötelezettségünknek biztosan csak a cégkapuval tehetünk eleget, ezért most csak erről szólunk.

# Mire (lesz) jó a cégkapu?

Jövő január 1-jétől a cégkaput elektronikus kapcsolattartásra használhatjuk, biztonságos kézbesítési szolgáltatási címként, így hivatalos elérhetőség megadására is alkalmas lesz. Az erre érkező iratoknál a perkapunál és ügyfélkapunál már megszokott igazolásokat kapunk majd. A funkciója hasonlítani fog egyébként a perkapunál megszokott funkciókhoz, de új, modernebb felületet használhatunk.

Magát a cégkaput 2018. január 1-je előtt még csak megnyithatjuk, de nem használhatjuk.

Ugyanakkor 2018. január 1-jétől már hivatalos elektronikus iratok fogadására csak cégkaput használhatunk (vagy ha lesz addigra más, biztonságos kézbesítési szolgáltatás, akkor azt).

Perkaput többé nem használhatunk majd 2018. január 1 jétől, ez a szolgáltatás meg fog szűnni. Az üzemeltető NISZ Zrt. ígérete szerint a cégkapuba majd az egyes perkapukat is be tudjuk "költöztetni", azaz az olyan bírósági ügyekben, ahova a kézbesítést valamely perkapura kértük, az iratokat a továbbiakban a megadott cégkapunkon is fogadhatjuk.

A cégkapu megnyitásakor megadhatjuk, hogy a létrejövő cégkapunk automatikusan az adott szervezet vagy egyéni ügyvédi rendelkezési nyilvántartásunkba is bekerüljön. Ezt azért célszerű megpróbálni, mert jelenleg még jogi személy, egyéni vállalkozó vagy egyéni ügyvéd minőségünkhöz kapcsolódóan nem tudunk "rendelkezést tenni" (nem tudunk a rendelkezési nyilvántartásban ilyen személytípusokhoz bejegyzést rendelni), hiszen egyelőre a nyilvánosság számára csak természetes személyek rendelkezési nyilvántartása érhető el.

### Miként hozzuk létre a cégkaput?

Jelen sorok írásakor a cégkapu megnyitásakor még csak "nyilvános tesztüzem" időszak van (2017. július 15-ig). Ami azt jelenti, hogy már most is lehet regisztrálni, de még azért hibákra számítsunk (például többször hibaüzenet miatt újra kell kezdenünk, de végül sikerült).

A regisztrációs folyamat lényege, hogy az iroda vagy egyéni ügyvéd képviseletére jogosult természetes személy ügyfélkapus bejelentkezése után csatoljuk az általunk képviselt ügyvédi praxis azonosító adatait, a létrejöttét igazoló iratok beszkennelt változatát (elektronikus másolatát), és a bejelentő személy képviseleti jogát. (Cégnyilvántartásban szereplő személyek esetén a cégkapu nyitásához szükséges ellenőrzéseket a rendszer cégnyilvántartás és a NAV adóazonosító jel nyilvántartásának adatait felhasználva végzi el, ami jelentősen gyorsítja a folyamatot.) Fontos, hogy a cégkapu regisztráció során bejelöljük azt, hogy a cégkaput egyúttal rögzítsék a rendelkezési nyilvántartásba is hivatalos elérhetőségként.

A cégkapu regisztrációt itt kezdhetjük meg[: https://tarhely.gov.hu/ckp-regisztracio/kaulogin.html](https://tarhely.gov.hu/ckp-regisztracio/kaulogin.html)

Először ügyfélkapu azonosítóval kell bejelentkeznie az ügyvédnek, illetve az iroda jegyzésére jogosult személynek, majd megadjuk a azonosító adatait és

Mielőtt nekiállunk, legyen beszkennelve legalább az irodára vagy ügyvédre vonatkozó kamarai bejegyző végzésünk, illetve ha iroda esetén az előbbiek mindezt nem tartalmazzák hatályosan, akkor a

képviseleti jogot igazoló más irat, pl. aláírási címpéldány vagy kamarai igazolás arról, hogy az iroda a kamarai nyilvántartásban létezik.

A regisztráció menete egy ügyvédi iroda esetén az alábbi:

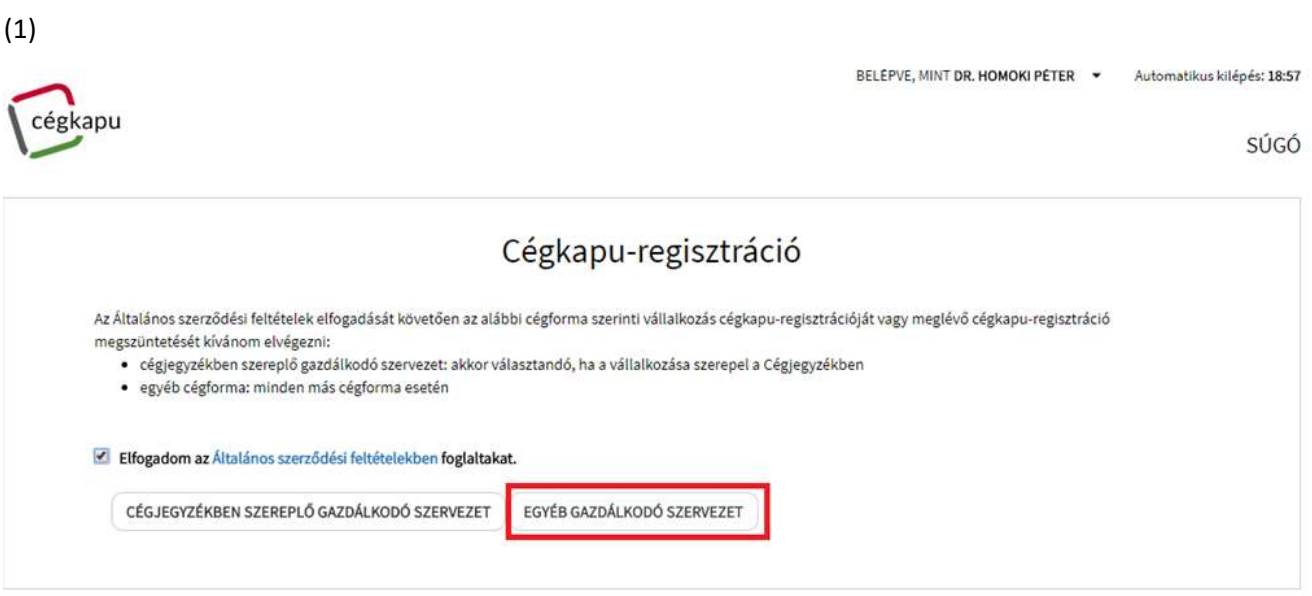

# (2)

A pirossal kiemelteket nekünk magunknak kell kitölteni:

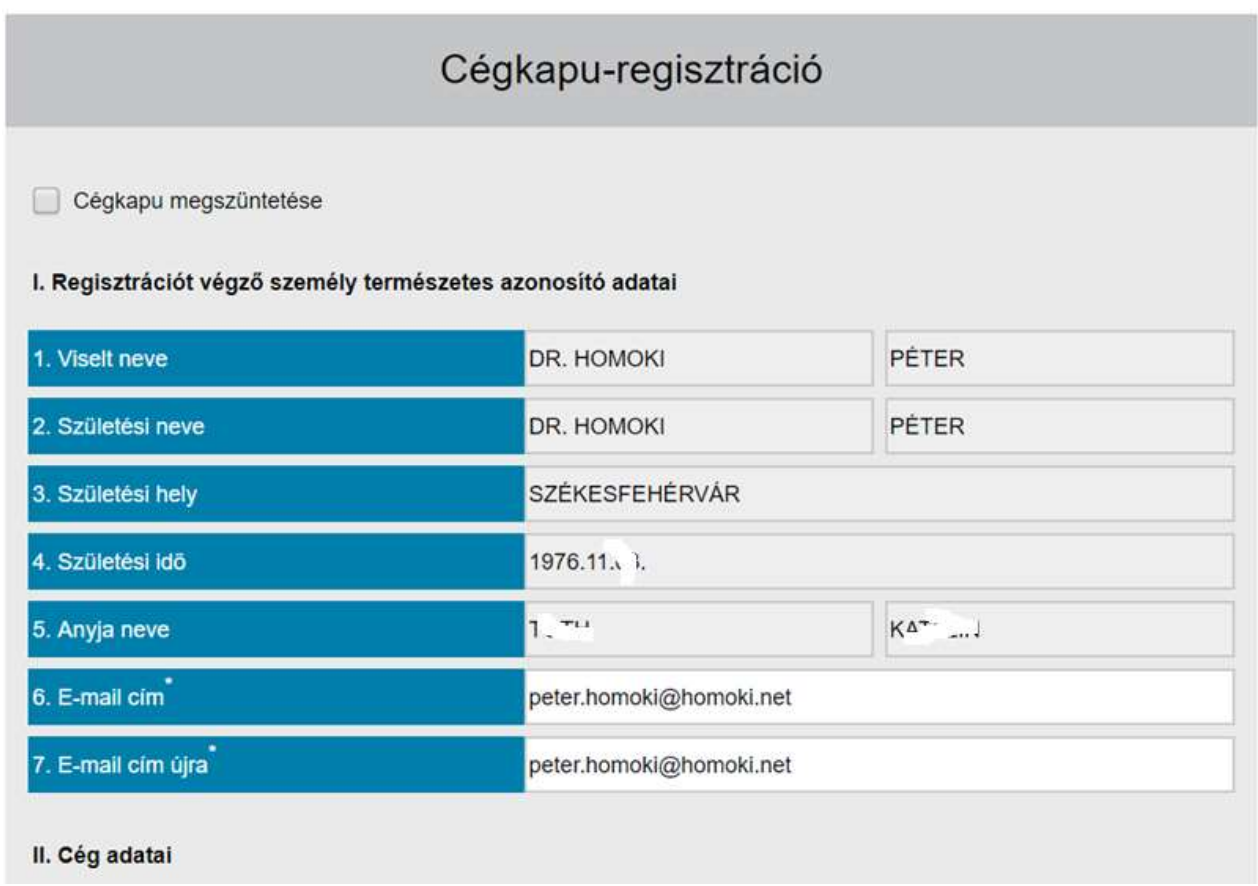

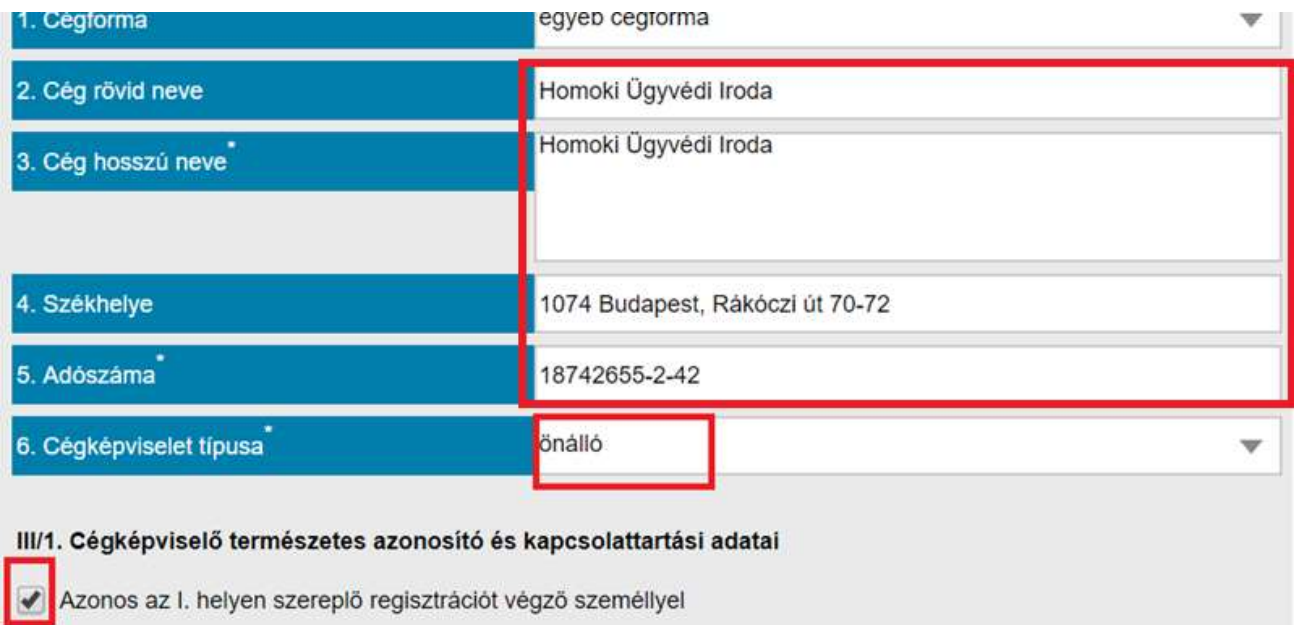

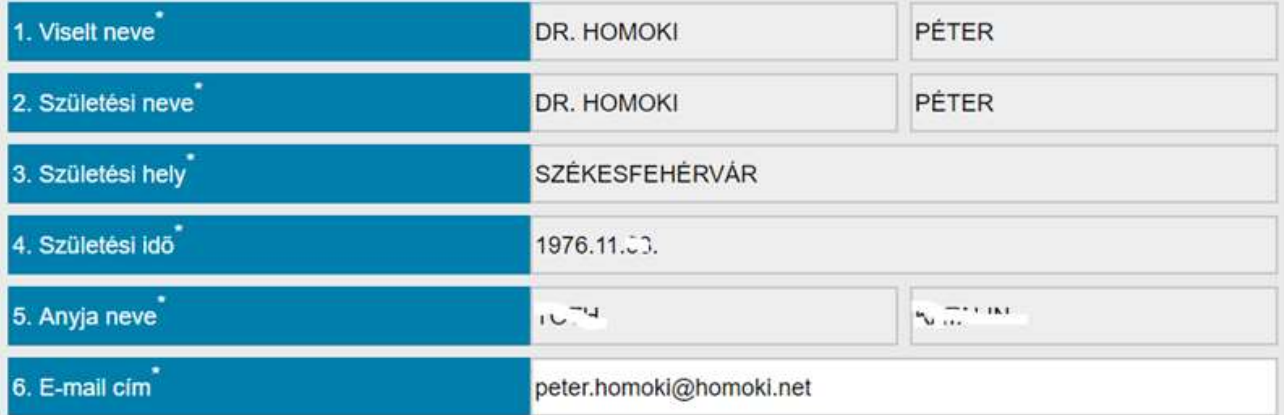

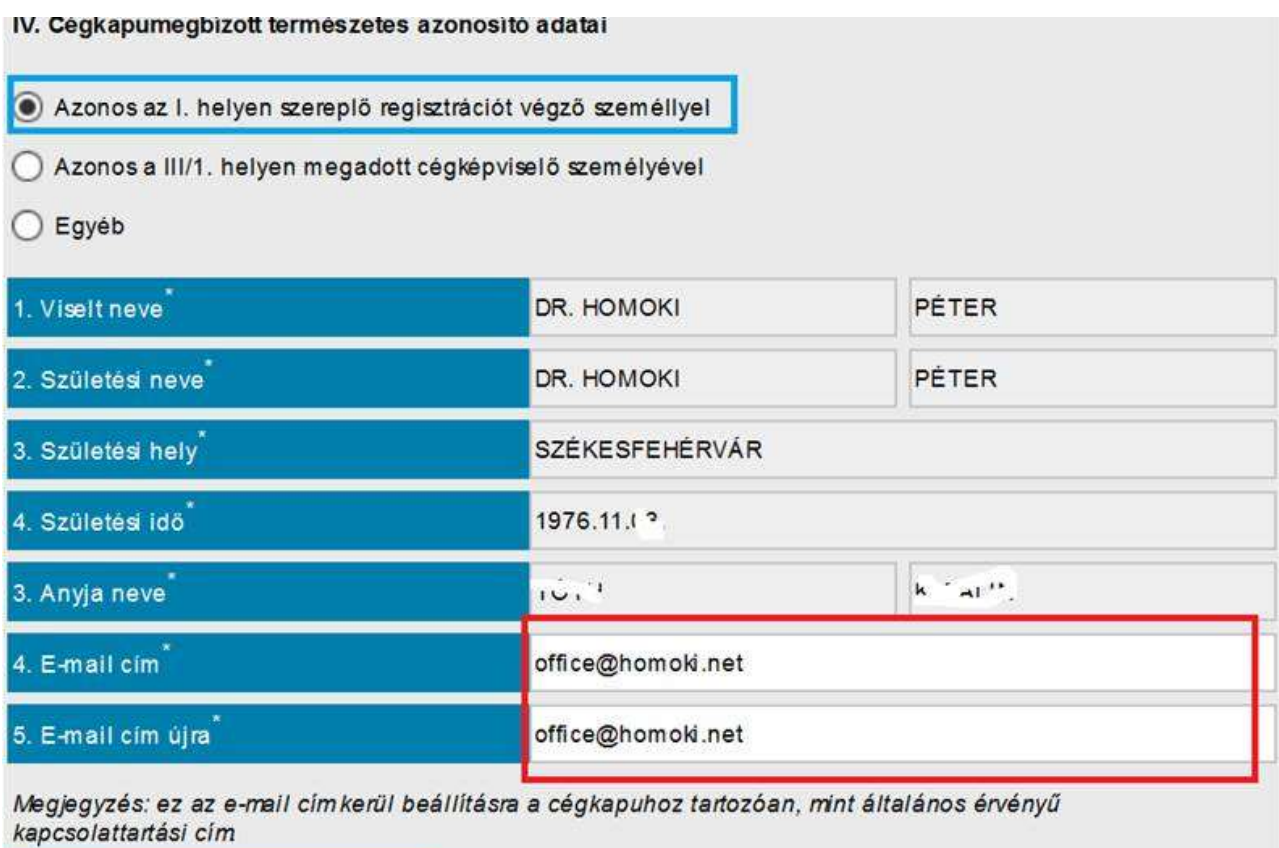

Fontos, hogy a IV. alatti "cégkapumegbízott adatai" alatt megadott email cím az az irodai email cím legyen, amelyet biztosan olvasunk! Az erre érkező elektronikus üzenetek esetén az általános kézbesítési vélelem be fog állni!

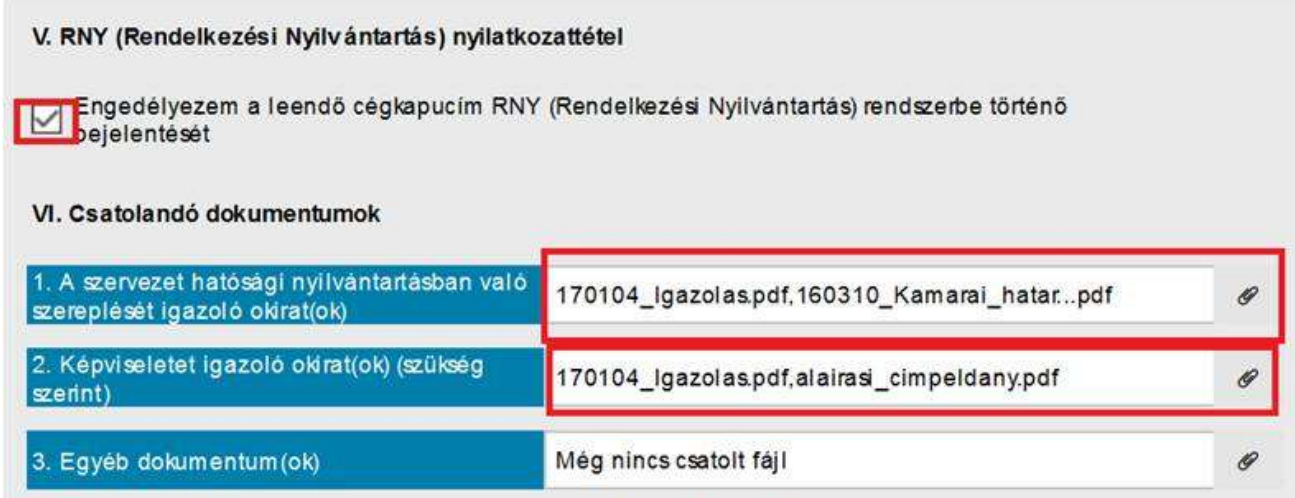

Büntetőjogi felelősségem tudatában nyilatkozom, hogy a csatolmányok megfelelnek a

(3)

Majd végül felül kattintsunk a "Beküldés" gombra.

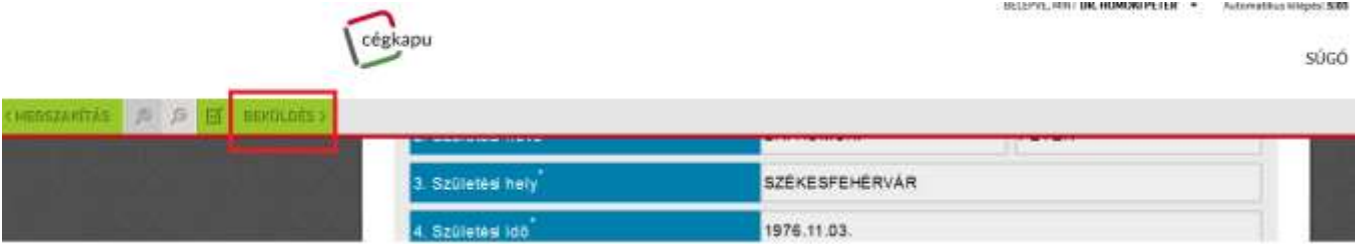

(4) Ezzel a beadás lezárul, tehát külön alá sem írtuk elektronikusan a cégkapu megnyitó nyilatkozatot, és letölthetjük a visszaigazolásunkat.

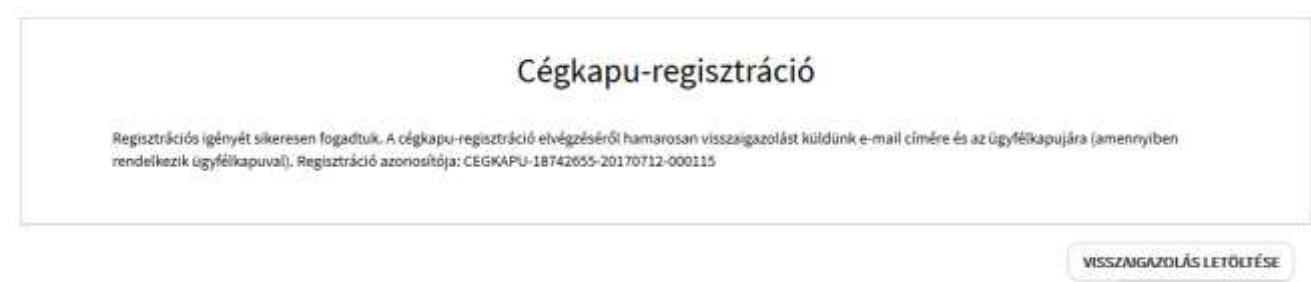

VISSZA A NYITŐ LAPRA